Д.П. Кучеров

## **ИСТОЧНИКИ ПИТАНИЯ** ПК и периферии

Издание третье, переработанное и дополненное

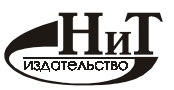

Í àóêà è Dảõí èêà, Nài êò-l ảoảđáóđã 2004

Кучеров Д.П. Источники питания ПК и периферии. - 3-е изд., перераб. и доп. -СПб.: Наука и Техника, 2004. - 432 с.: ил.

ISBN 5-94387-127-6

## Серия «ПРОФИ»

В книге рассмотрены устройства электропитания ПК типа IBM PC: источники питания системных блоков АТ/АТХ и мониторов. В комплексе с ними рассмотрены устройства для обеспечения качественного электропитания ПК и периферии: сетевые фильтры и источники бесперебойного питания.

Детально анализируется функционирование элементов принципиальной схемы рассматриваемых устройств и систем, построенных на их основе. Большое внимание уделено поиску неисправностей в источниках питания. Приводятся типовые неисправности, наиболее часто встречаемые при ремонте.

Приводятся рекомендации по выбору и оптимальному использованию того или иного устройства в зависимости от ставящихся задач. Такая комплексная книга издается впервые в СНГ.

В книге рассмотрены вопросы энергосберегающих технологий. Описаны специальные устройства ПК, а также специальное программное обеспечение, которые позволяют экономить значительные средства при эксплуатации компьютера.

Книга предназначена для специалистов по сборке, ремонту и обслуживанию ПК, системных администраторов и широкого круга пользователей ПК.

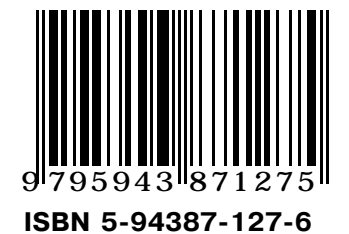

Контактные телефоны издательства (812) 567-70-25, 567-70-26 (044) 516-38-66, 559-27-40

Официальный сайт: www.nit.com.ru

© Ä.Ï. Ēó÷åðî â © 1 аука и Техника (оригинал-макет, обложка), 2004

ООО «Наука и Техника». Лицензия №000350 от 23 декабря 1999 года. 198097, г. Санкт-Петербург, ул. Маршала Говорова, д. 29. Подписано в печать Формат 70×100 1/16. Бумага газетная. Печать офсетная. Объем 27 п. л. Тираж 3000 экз. Заказ №

Отпечатано с готовых диапозитивов в ФГУП ордена Трудового Красного Знамени «Техническая книга» Министерства Российской Федерации по делам печати, телерадиовещания и средств массовых коммуникаций. 190005. Санкт-Петербург. Измайловский пр., 29.

## Содержание

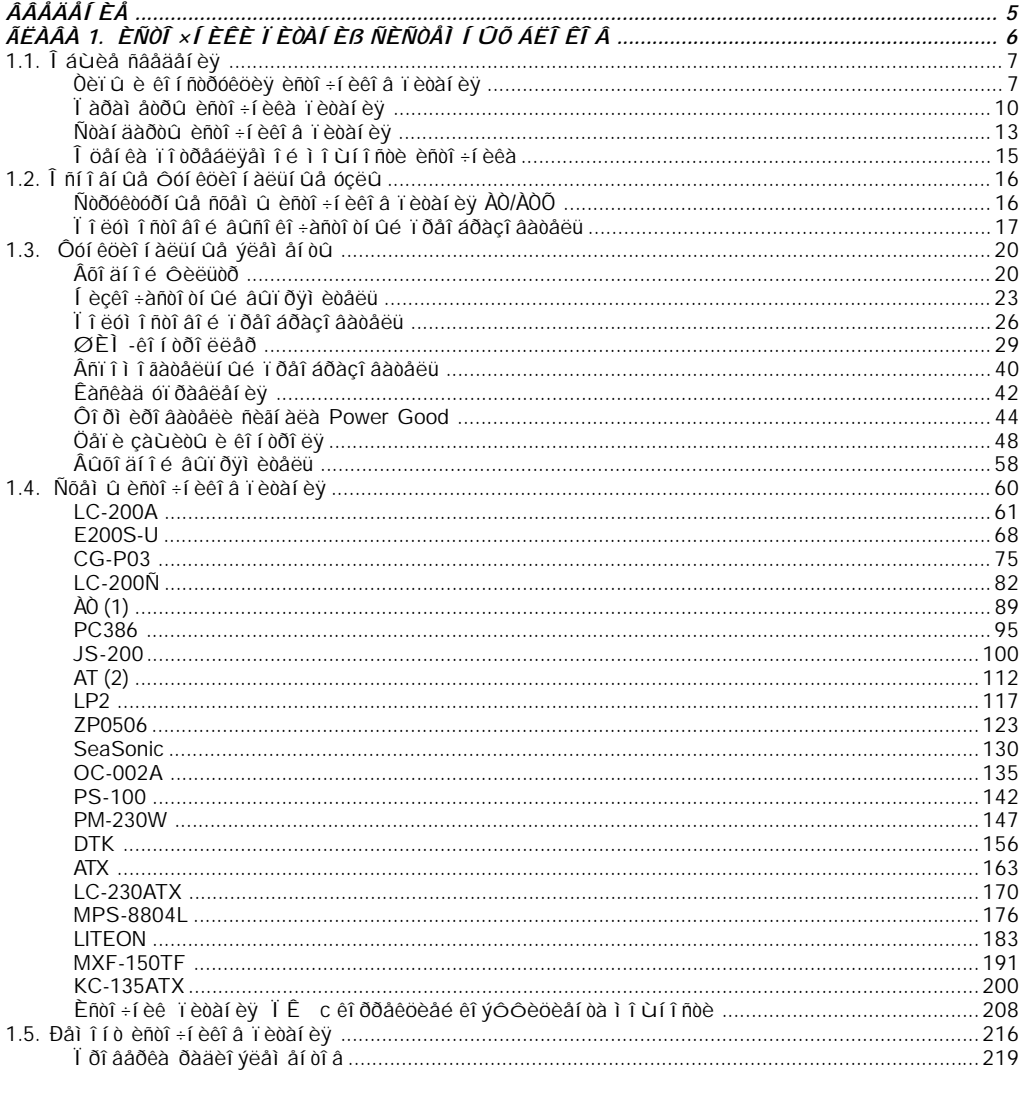

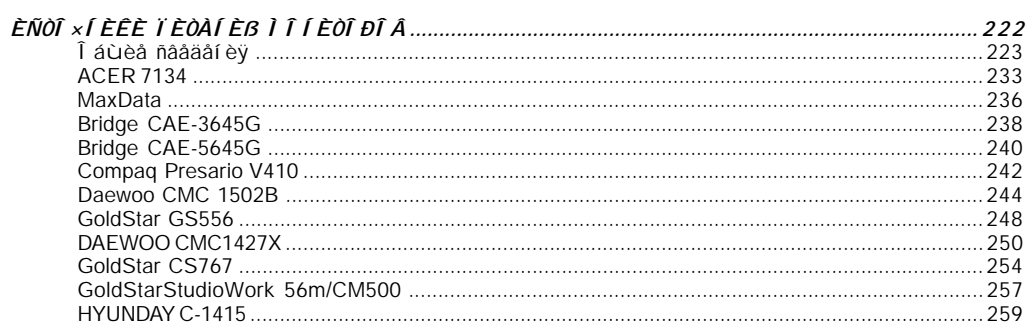

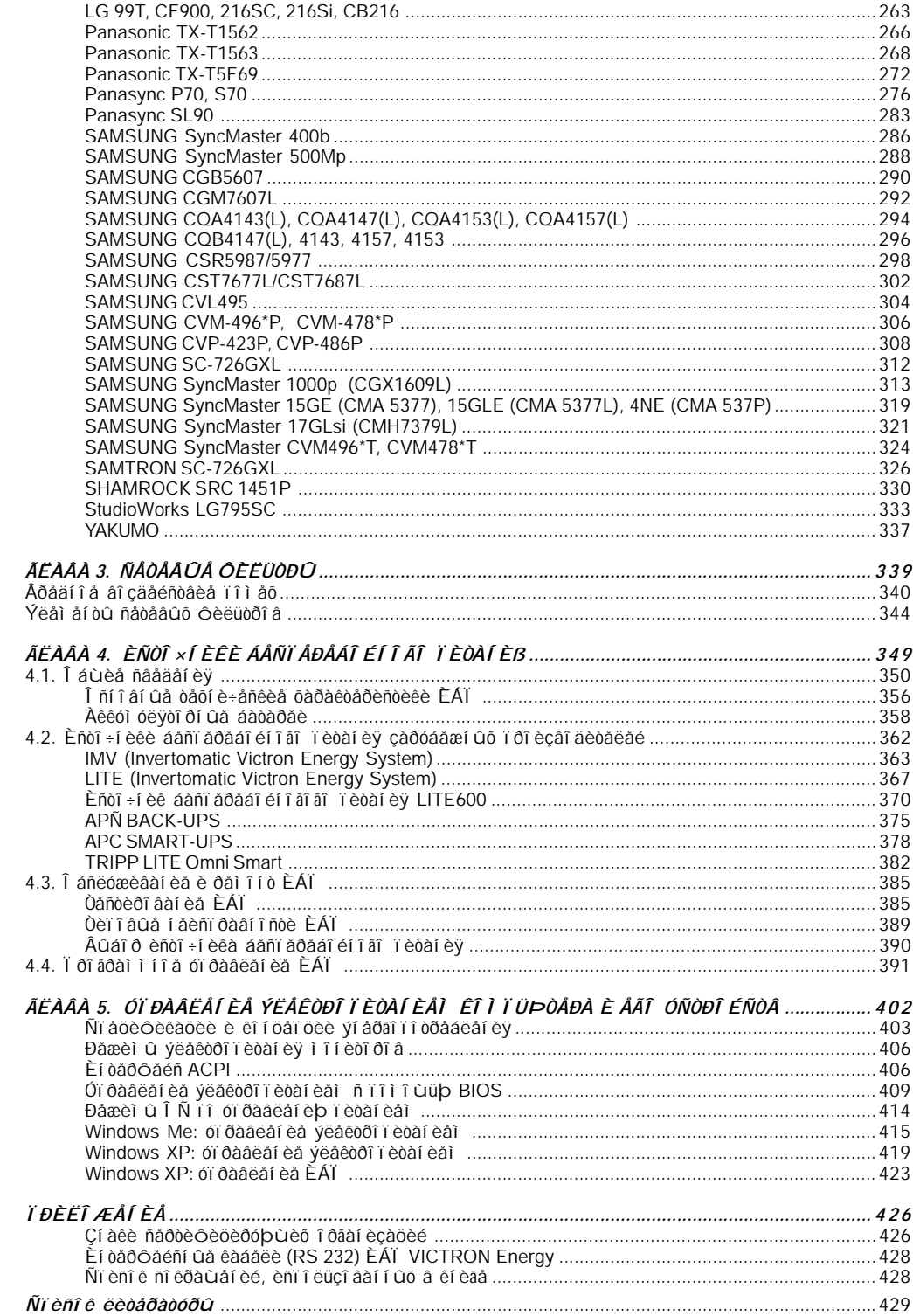